## **Demandes**

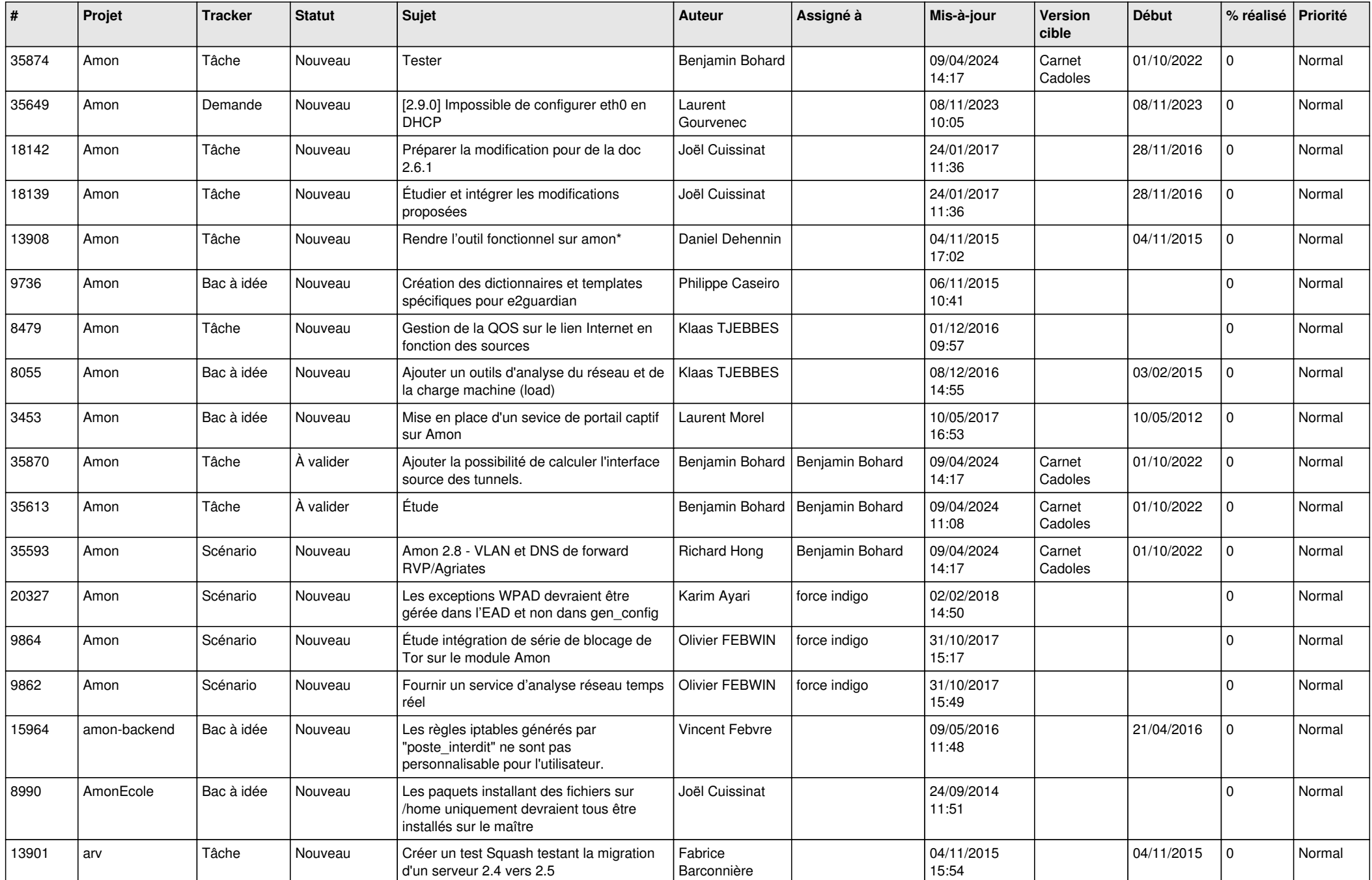

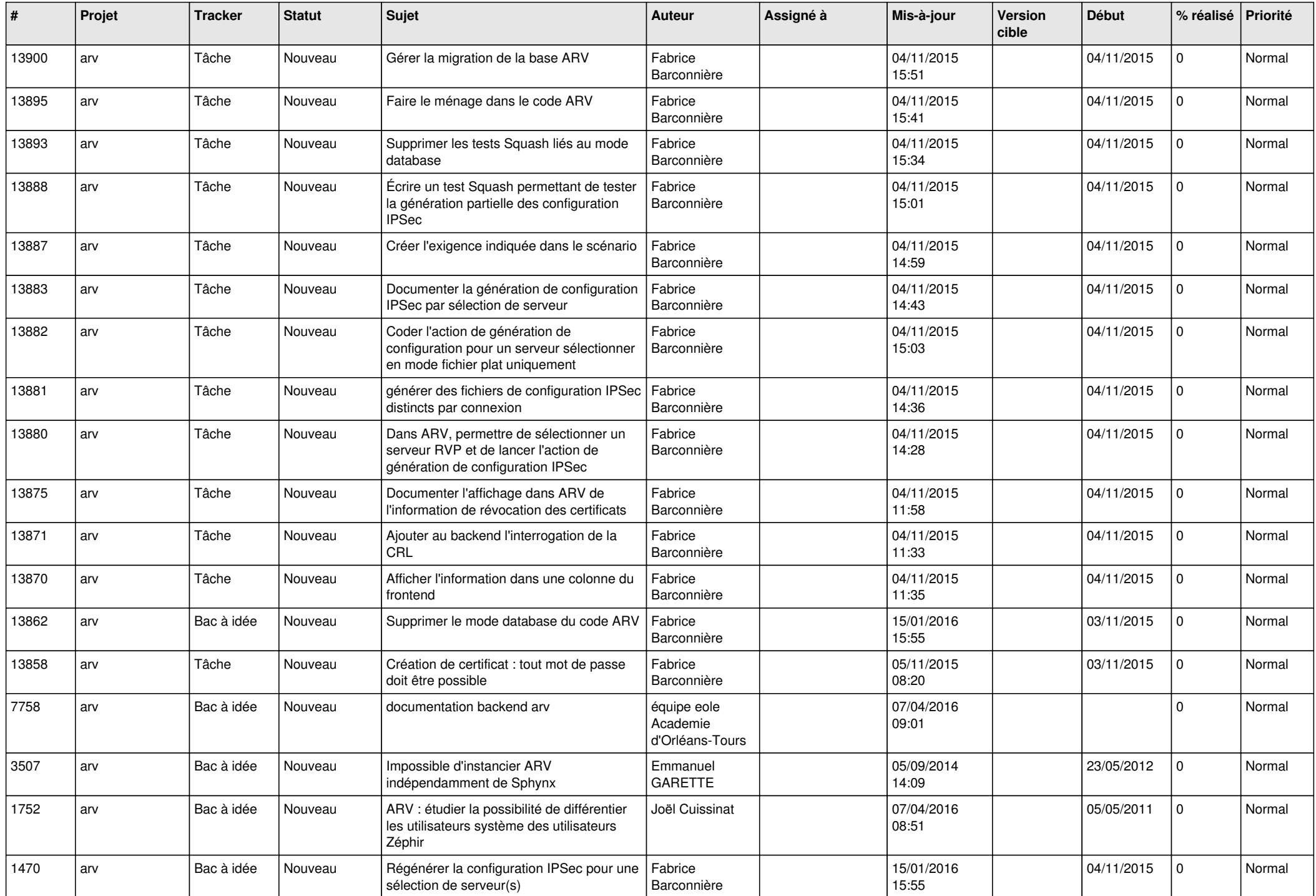

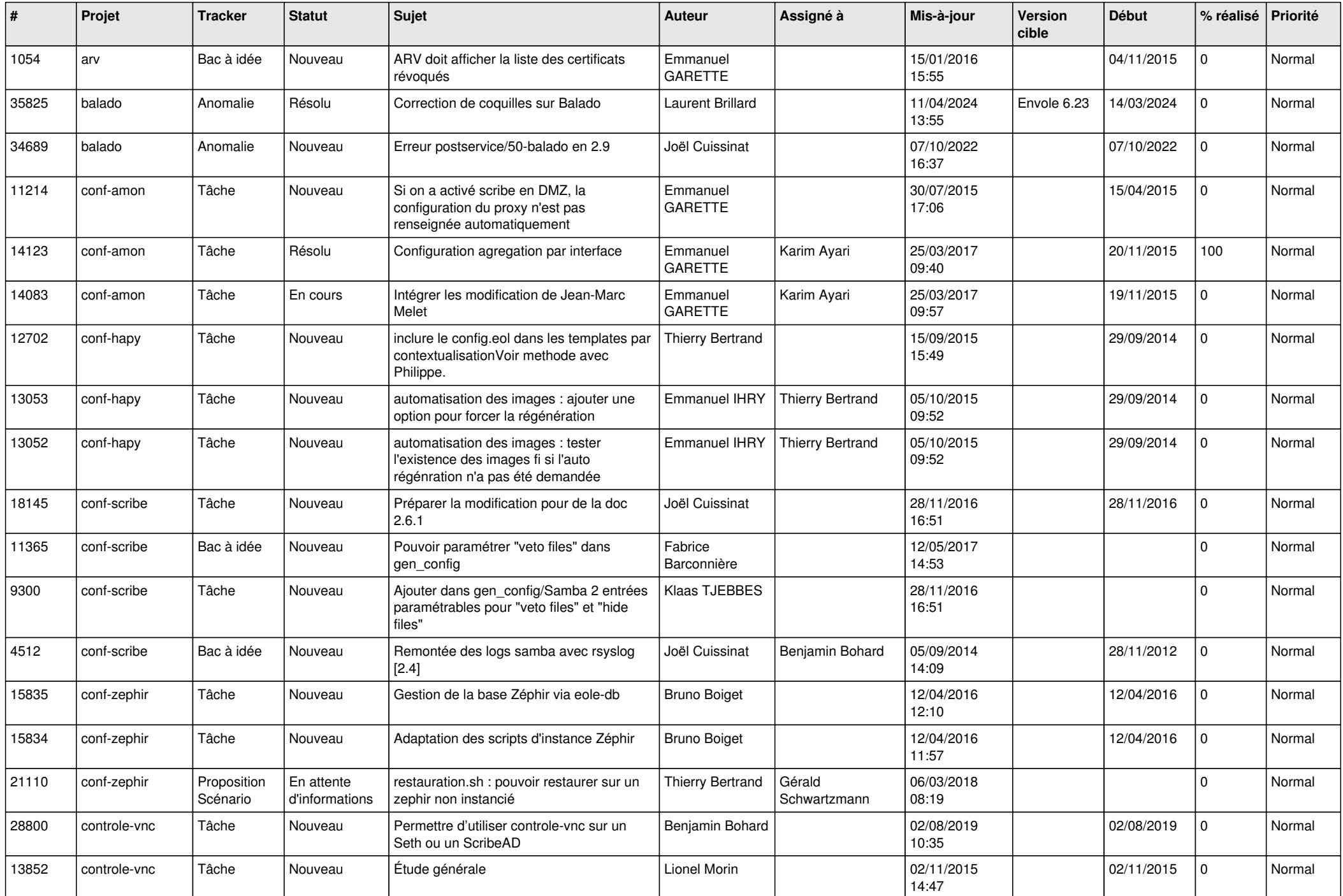

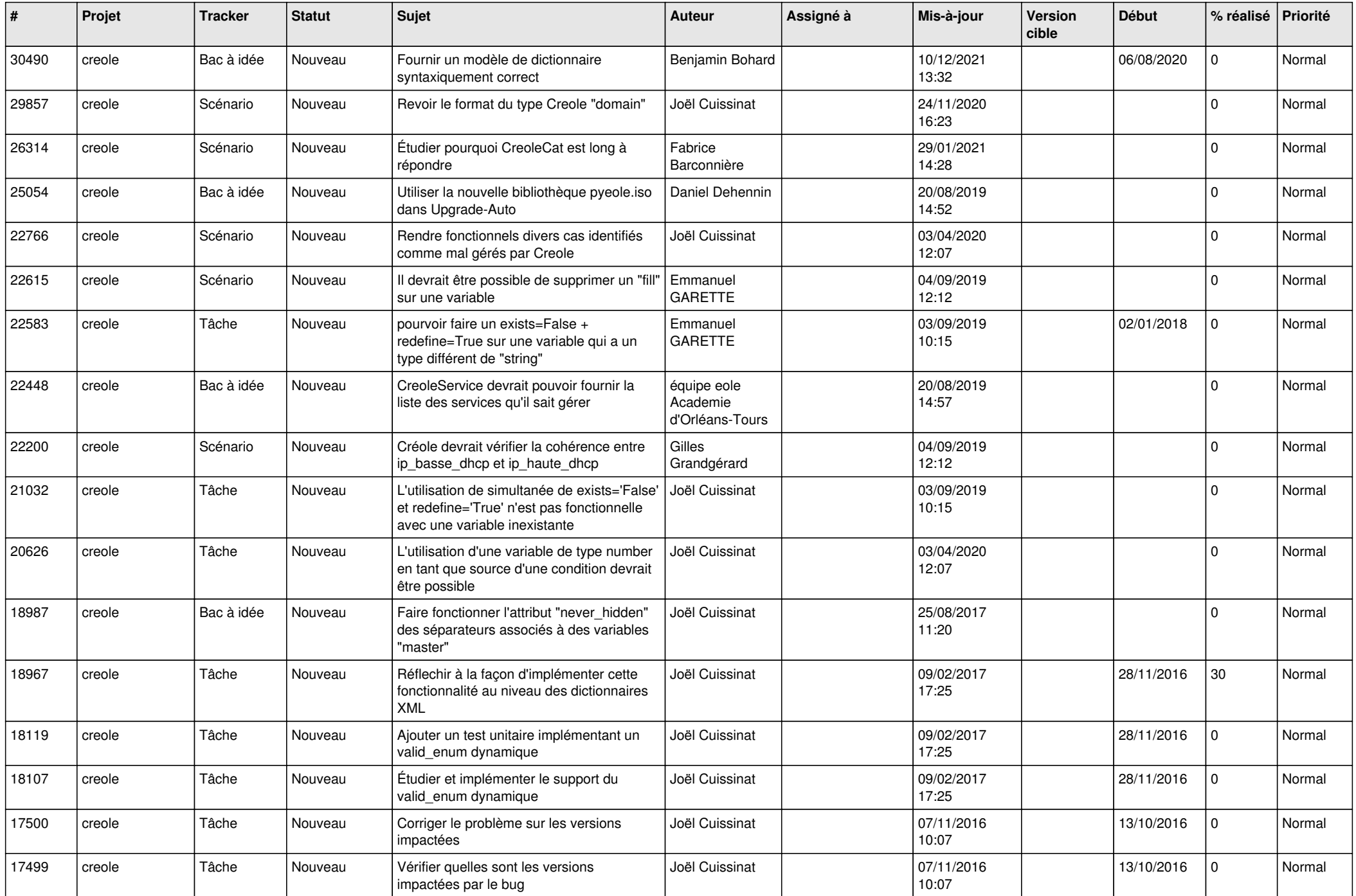

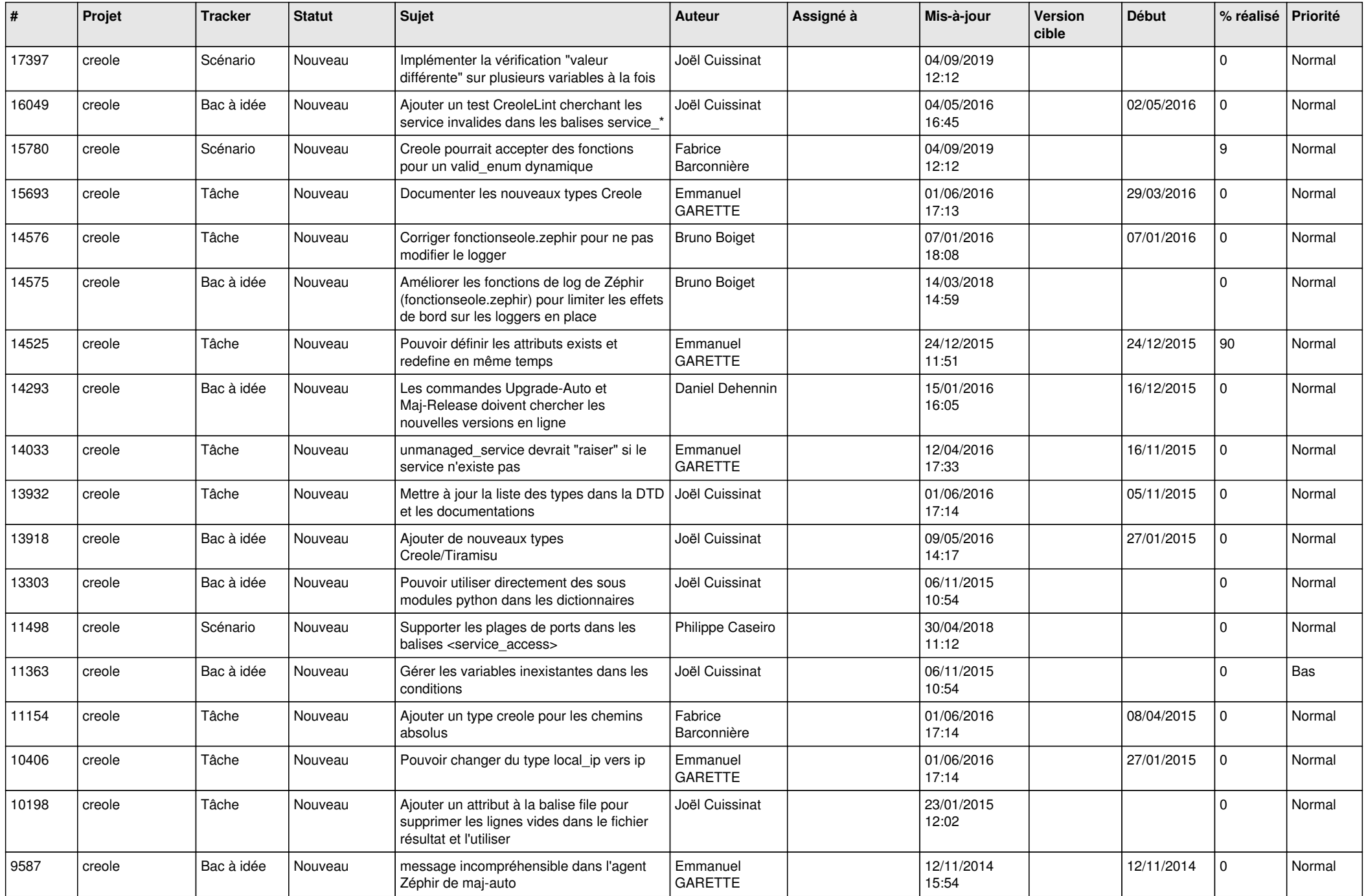

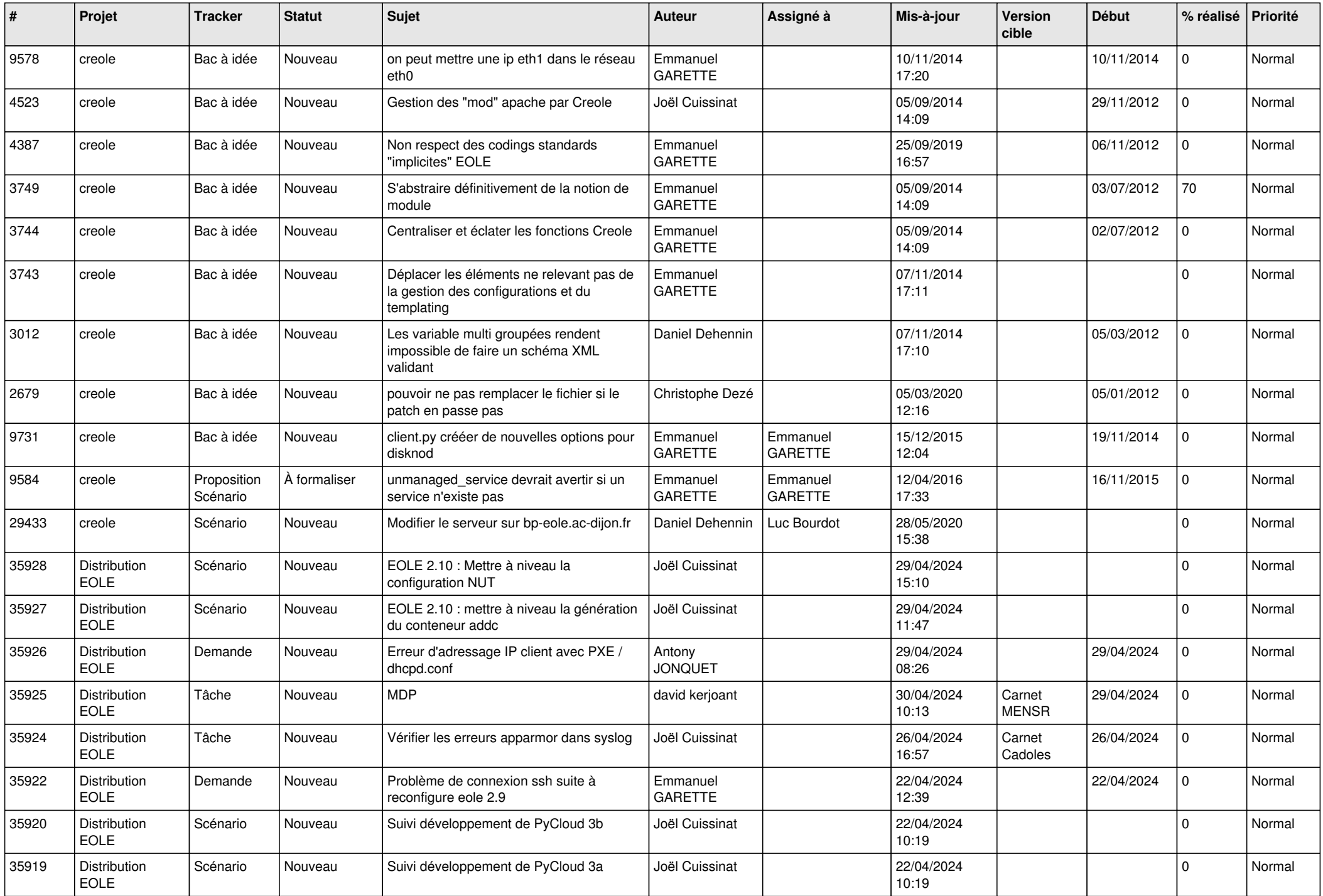

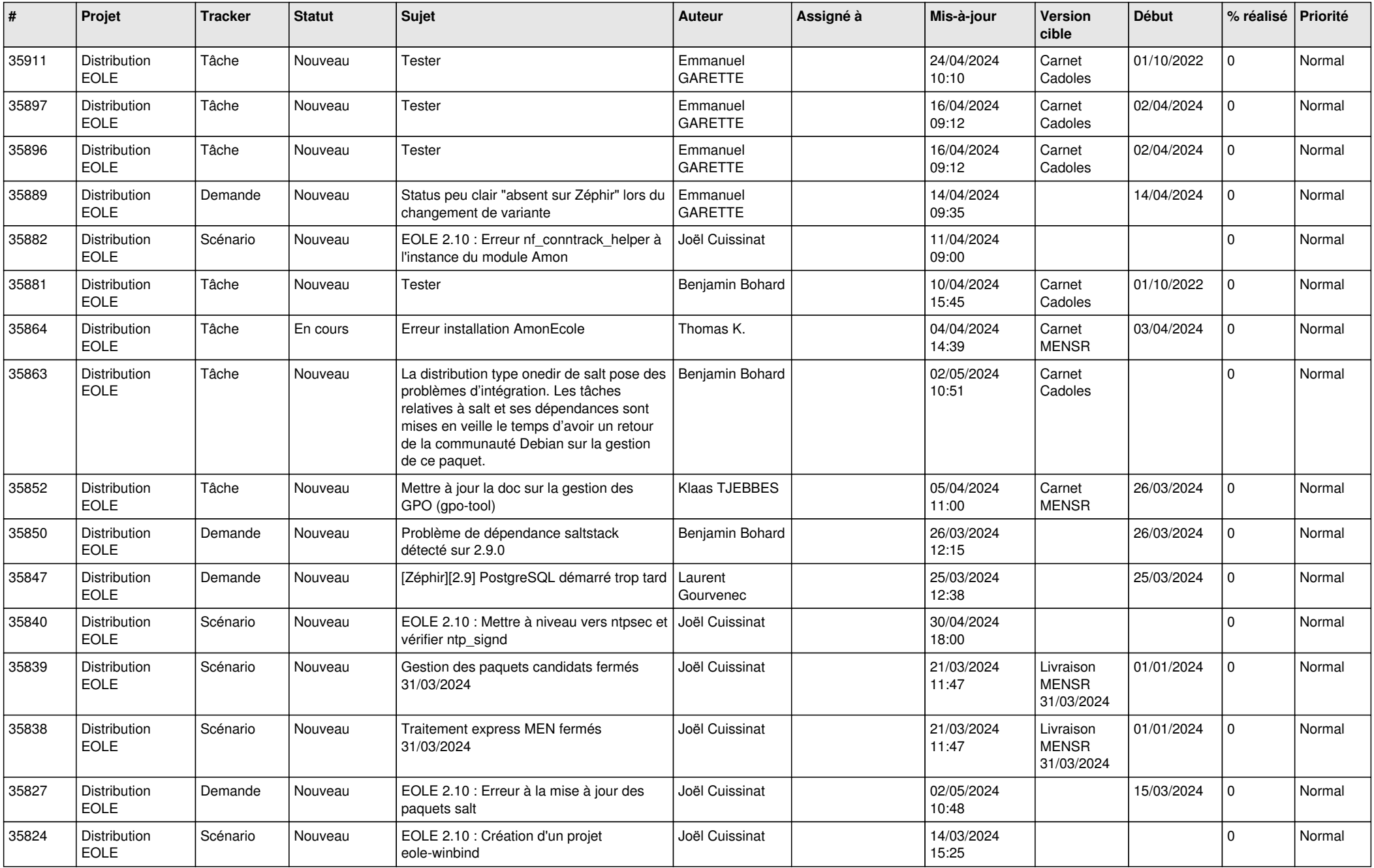

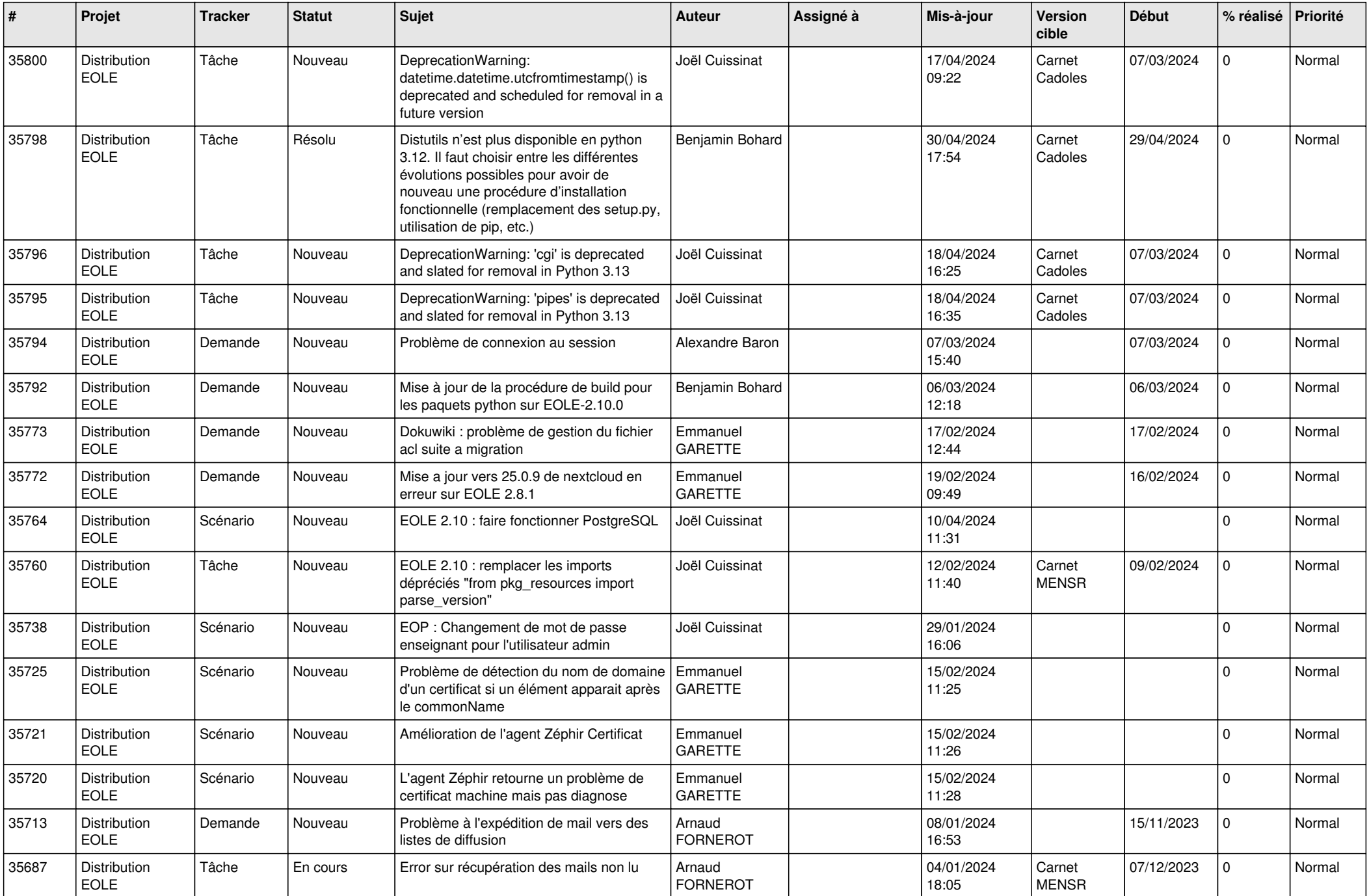

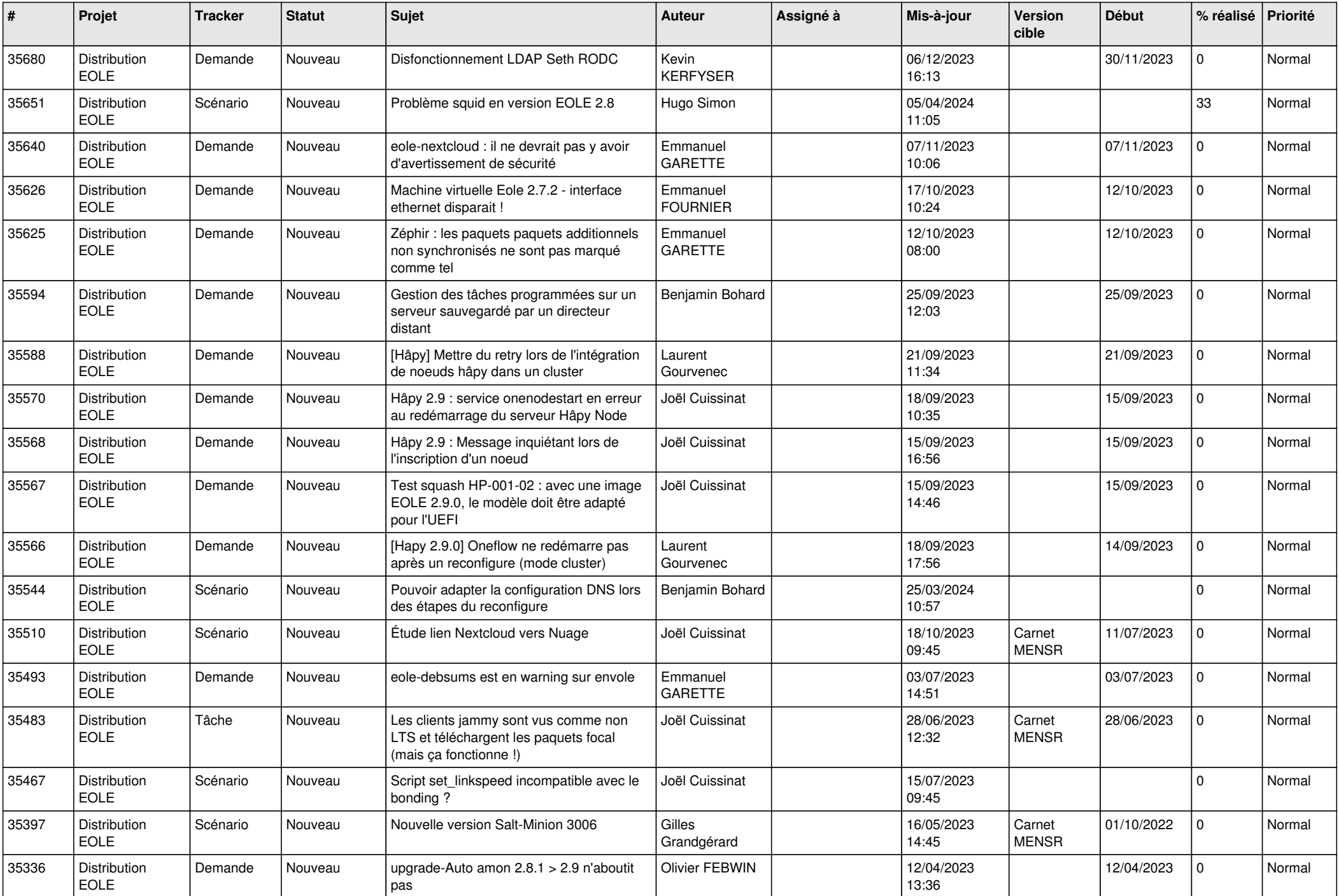

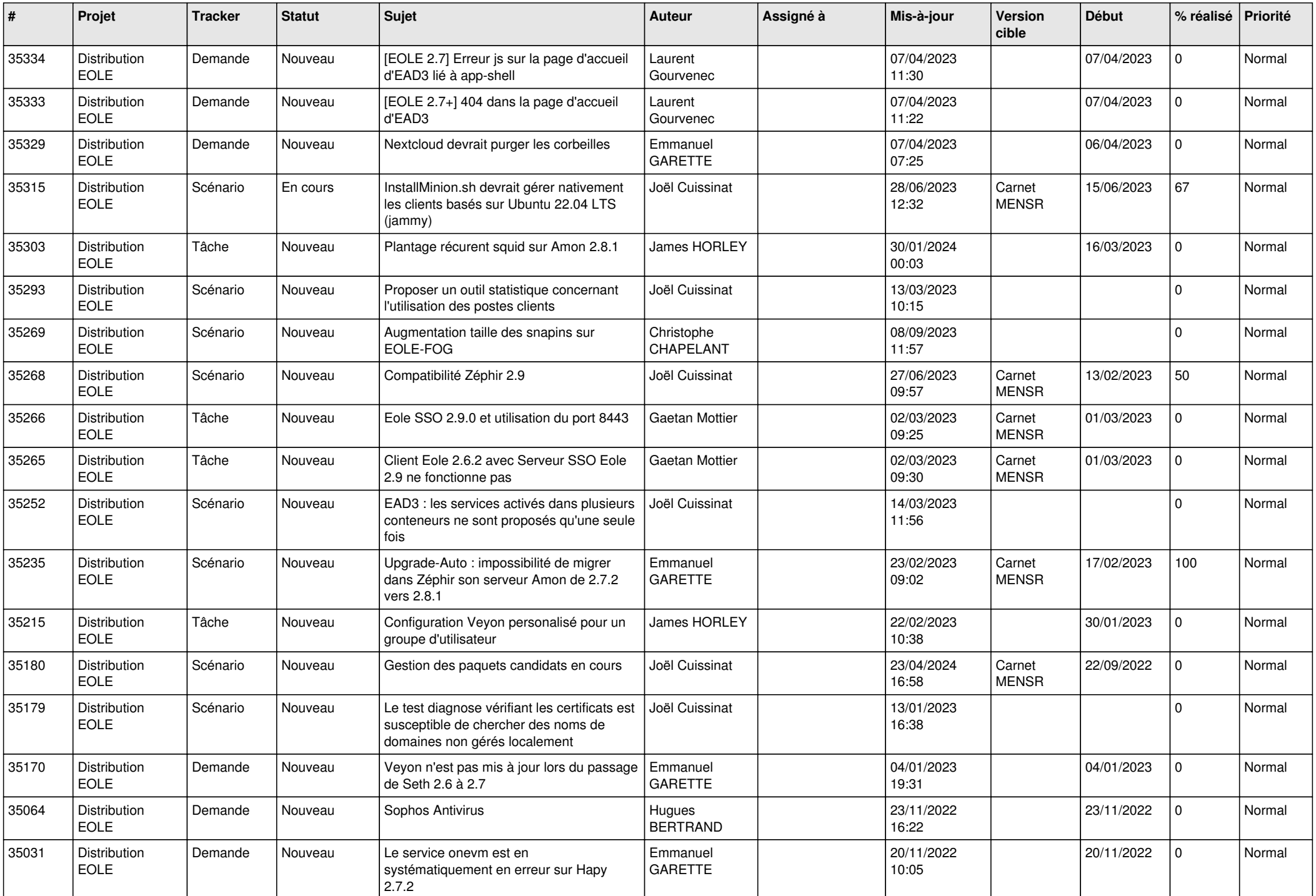

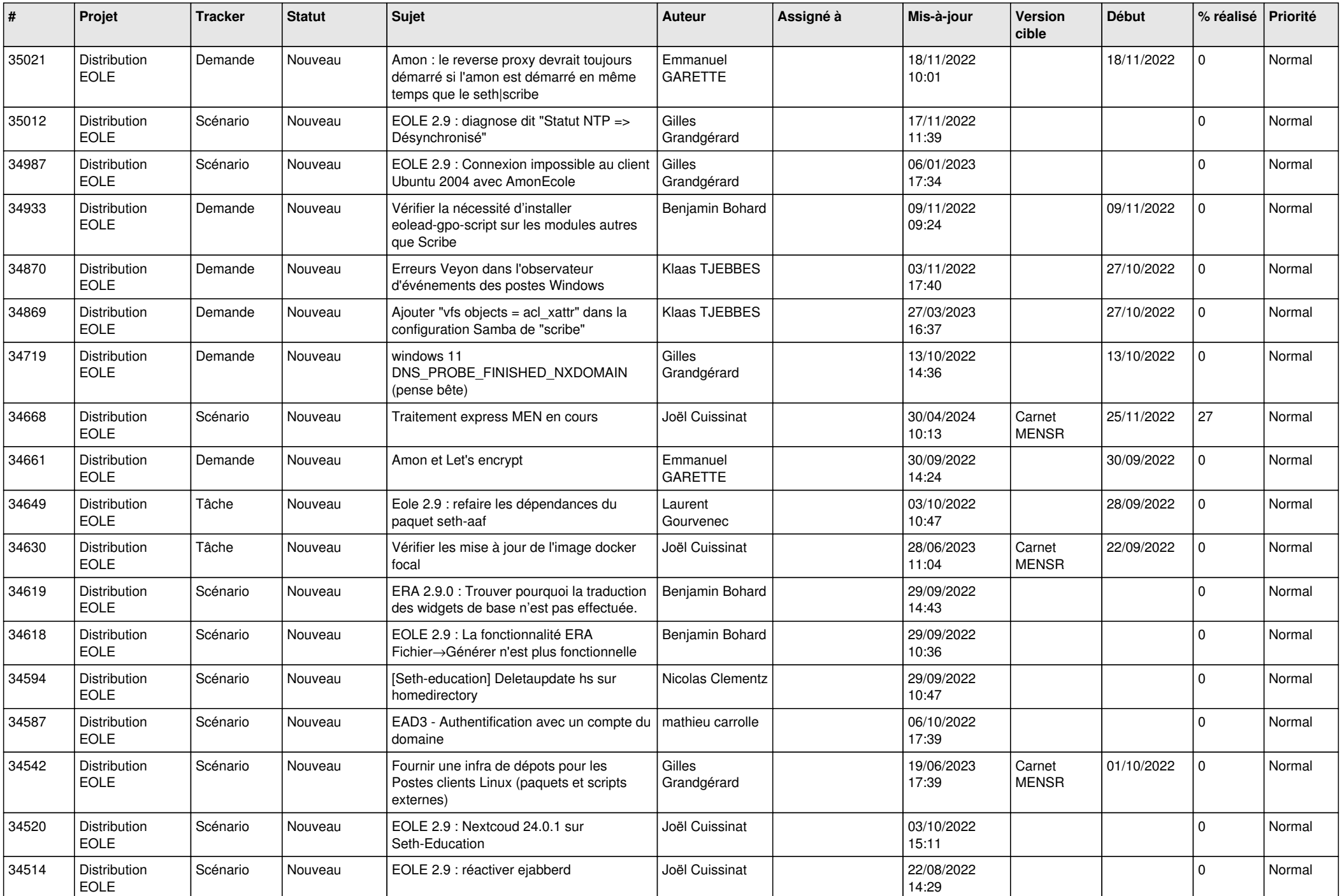

![](_page_11_Picture_603.jpeg)

![](_page_12_Picture_590.jpeg)

![](_page_13_Picture_639.jpeg)

![](_page_14_Picture_616.jpeg)

![](_page_15_Picture_644.jpeg)

![](_page_16_Picture_653.jpeg)

![](_page_17_Picture_659.jpeg)

![](_page_18_Picture_591.jpeg)

![](_page_19_Picture_653.jpeg)

![](_page_20_Picture_649.jpeg)

![](_page_21_Picture_604.jpeg)

![](_page_22_Picture_610.jpeg)

![](_page_23_Picture_729.jpeg)

![](_page_24_Picture_811.jpeg)

![](_page_25_Picture_893.jpeg)

![](_page_26_Picture_743.jpeg)

![](_page_27_Picture_709.jpeg)

![](_page_28_Picture_75.jpeg)

**...**